# **QGIS Application - Bug report #802 querying a broken polygon crashes QGIS**

*2007-11-12 12:40 PM - Maciej Sieczka -*

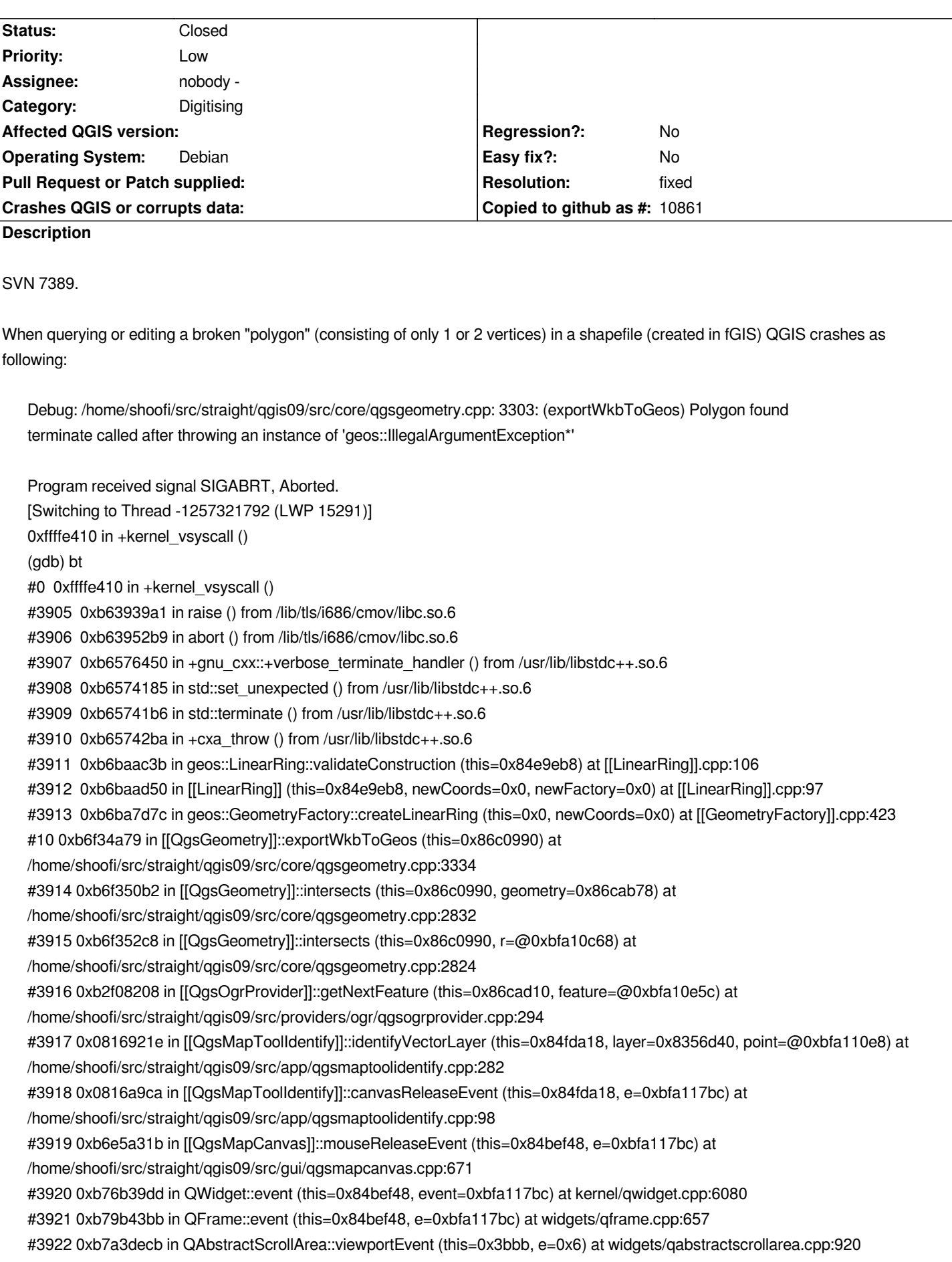

*graphicsview/qgraphicsview.cpp:2337 #3924 0xb7a409b4 in QAbstractScrollAreaFilter::eventFilter (this=0x0, o=0x84f5570, e=0x0) at qabstractscrollarea\_p.h:95 #3925 0xb766eb97 in QApplicationPrivate::notify\_helper (this=0x82e96e8, receiver=0x84f5570, e=0xbfa117bc) at kernel/qapplication.cpp:3550 #3926 0xb7671ff8 in QApplication::notify (this=0xbfa11f0c, receiver=0x84f5570, e=0xbfa117bc) at kernel/qapplication.cpp:3257 #3927 0xb7e2cf64 in QCoreApplication::notifyInternal (this=0xbfa11f0c, receiver=0x84f5570, event=0xbfa117bc) at kernel/qcoreapplication.cpp:532 #3928 0xb76cabd7 in QETWidget::translateMouseEvent (this=0x84f5570, event=0xbfa11b1c) at qcoreapplication.h:205 #3929 0xb76ca4ab in QApplication::x11ProcessEvent (this=0xbfa11f0c, event=0xbfa11b1c) at kernel/qapplication\_x11.cpp:2917 #3930 0xb76eedab in x11EventSourceDispatch (s=0x830b258, callback=0, user\_data=0x0) at kernel/qguieventdispatcher\_glib.cpp:137 #3931 0xb62f18d6 in g\_main\_context\_dispatch () from /usr/lib/libglib-2.0.so.0 #3932 0xb62f4996 in g\_main\_context\_check () from /usr/lib/libglib-2.0.so.0 #3933 0xb62f4e1e in g\_main\_context\_iteration () from /usr/lib/libglib-2.0.so.0 #3934 0xb7e503b5 in QEventDispatcherGlib::processEvents (this=0x83080e0, flags=@0xbfa11d08) at kernel/qeventdispatcher\_glib.cpp:340 #3935 0xb76ee957 in QGuiEventDispatcherGlib::processEvents (this=0x83080e0, flags=@0x3bbb) at kernel/qguieventdispatcher\_glib.cpp:193 #3936 0xb7e2c873 in QEventLoop::processEvents (this=0x0, flags=@0x0) at kernel/qeventloop.cpp:141 #3937 0xb7e2c9b2 in QEventLoop::exec (this=0xbfa11da0, flags=@0xbfa11da8) at kernel/qeventloop.cpp:187 #3938 0xb7e2ee29 in QCoreApplication::exec () at kernel/qcoreapplication.cpp:752 #36 0xb766e6c7 in QApplication::exec () at kernel/qapplication.cpp:3055 #37 0x080dd0e2 in main (argc=1, argv=0xbfa12154) at /home/shoofi/src/straight/qgis09/src/app/main.cpp:631 (gdb)*

*The shapefile is attached. The polygon in question is the sliver to the very west.*

### **Associated revisions**

### **Revision aaae8482 - 2007-11-13 04:01 PM - Jürgen Fischer**

*catch more GEOS exceptions, fixes #802*

*git-svn-id: http://svn.osgeo.org/qgis/trunk/qgis@7394 c8812cc2-4d05-0410-92ff-de0c093fc19c*

### **Revision e61a03cc - 2007-11-13 04:01 PM - Jürgen Fischer**

*catch more GEOS exceptions, fixes #802*

*git-svn-id: http://svn.osgeo.org/qgis/trunk@7394 c8812cc2-4d05-0410-92ff-de0c093fc19c*

#### **History**

#### **#1 - 2007[-11-13 07:09 AM - Jürgen Fischer](http://svn.osgeo.org/qgis/trunk@7394)**

- *Resolution set to fixed*
- *Status changed from Open to Closed*

*fixed in*

# **#2 - 2007-11-13 07:11 AM - Jürgen Fischer**

*correction: fixed in commit:e61a03cc (SVN r7395)*

# **#3 - 2009-08-22 12:52 AM - Anonymous**

*Milestone Version 0.9.1 deleted*

**Files**

*pasma\_tomek.tar.bz2 1.99 KB 2007-11-12 Maciej Sieczka -*